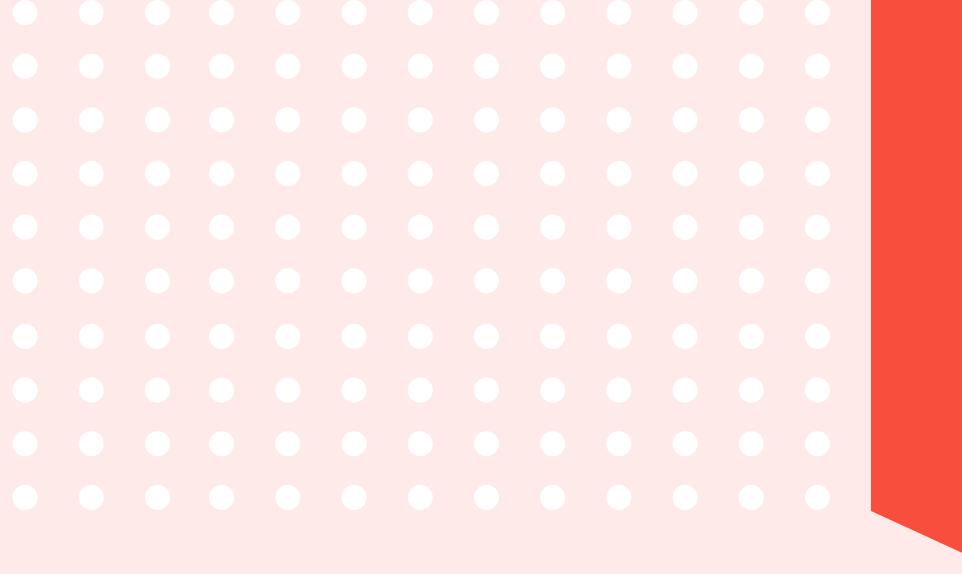

## Steps On How To Run Google Ads For Clients

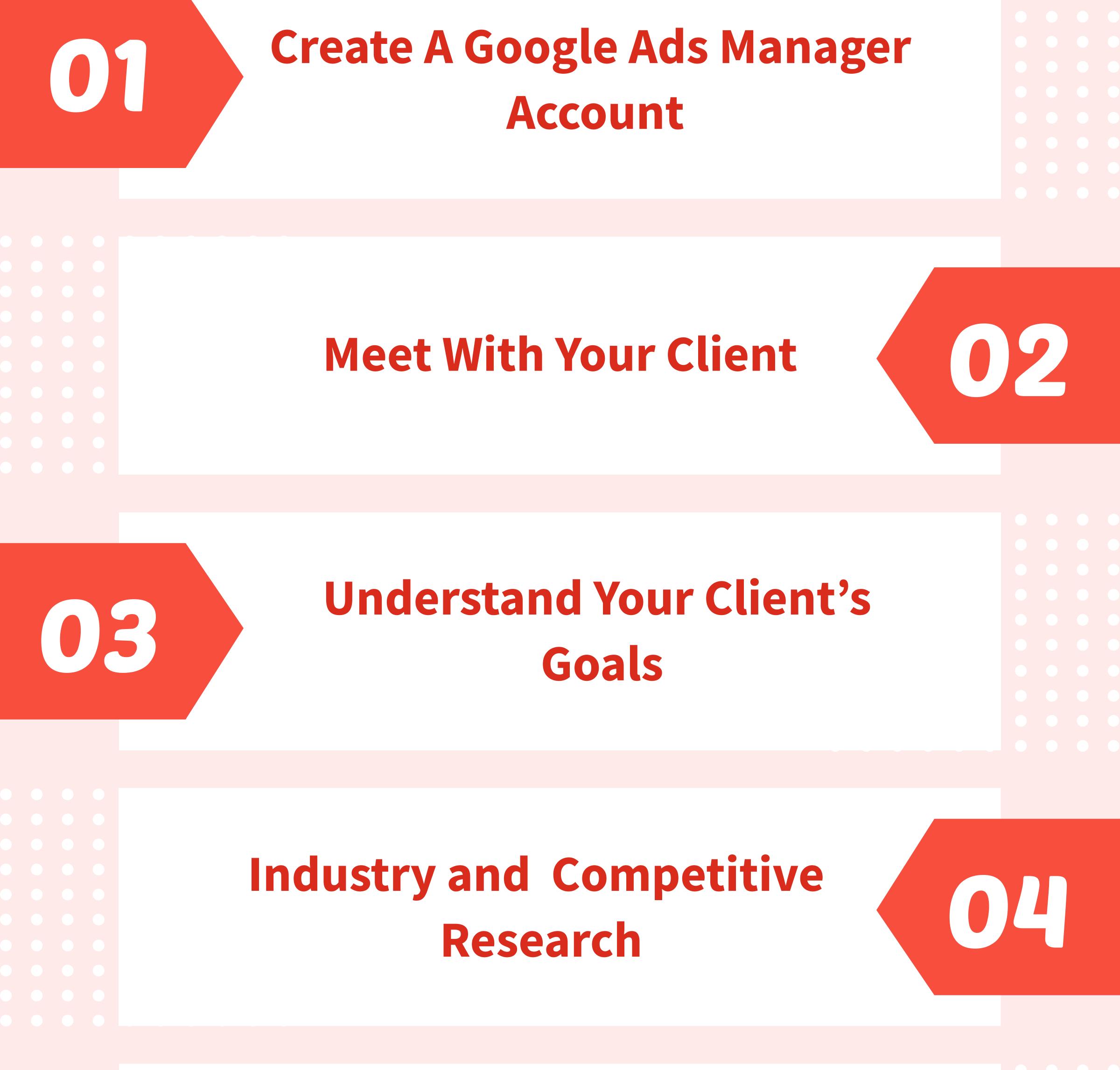

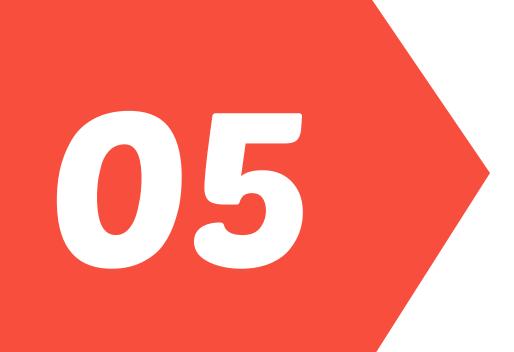

## **Create A Customized Marketing Strategy**

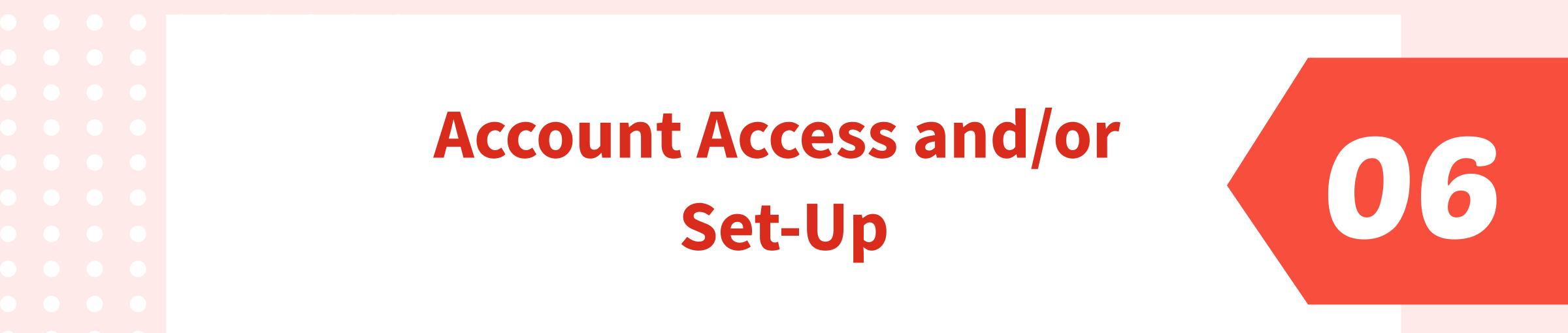

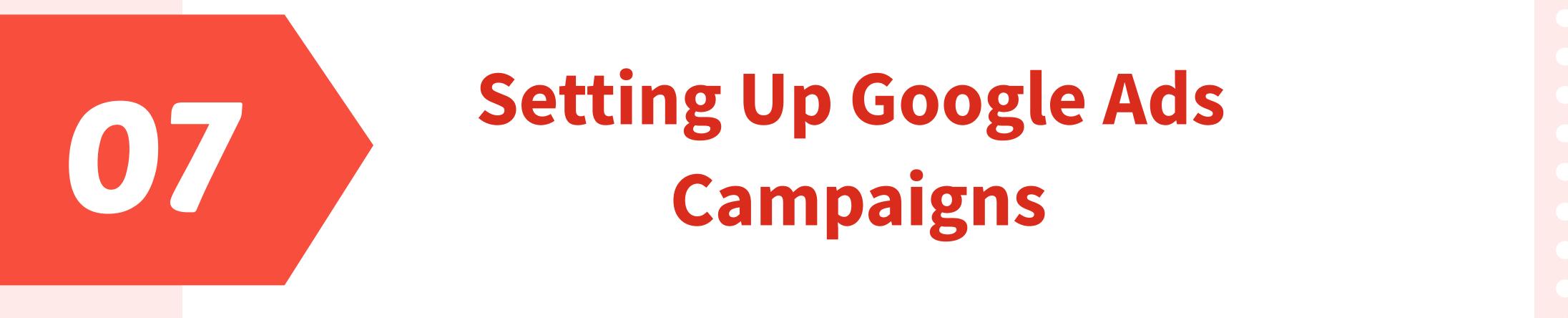

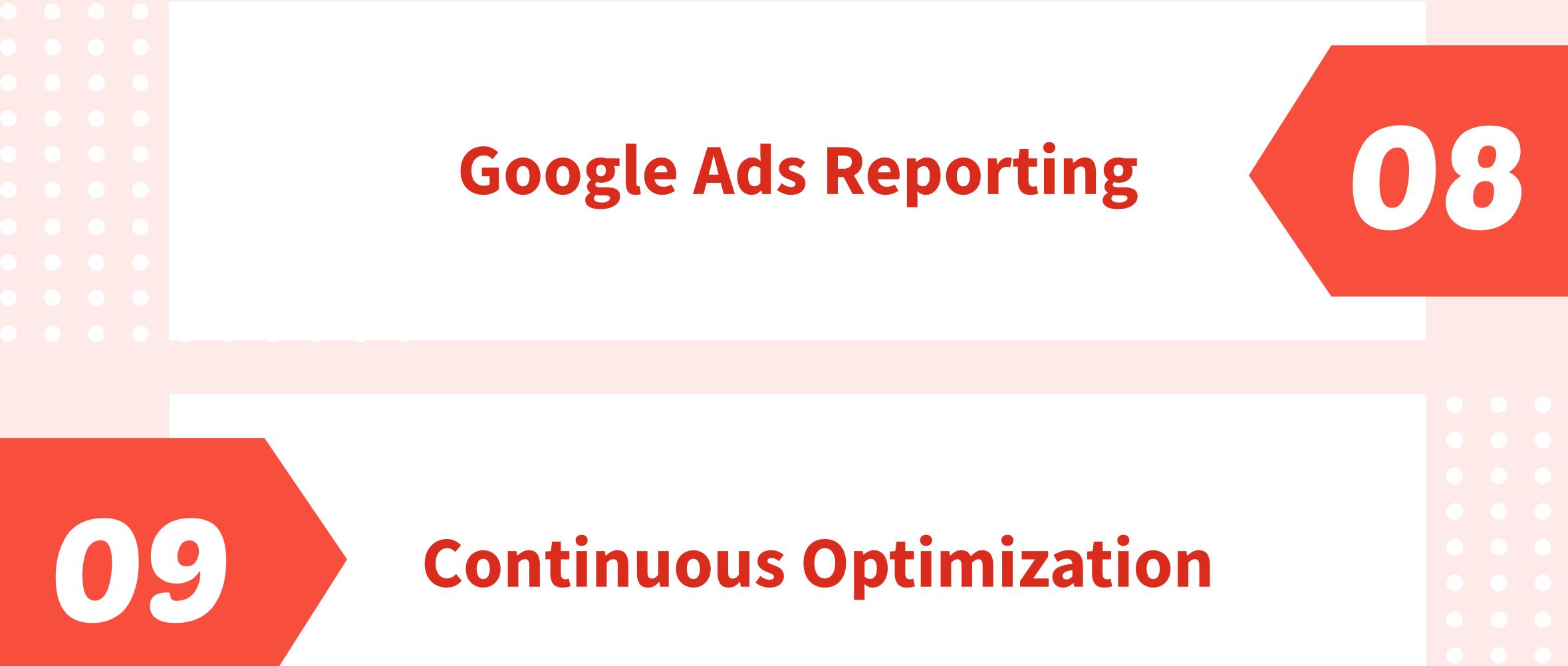

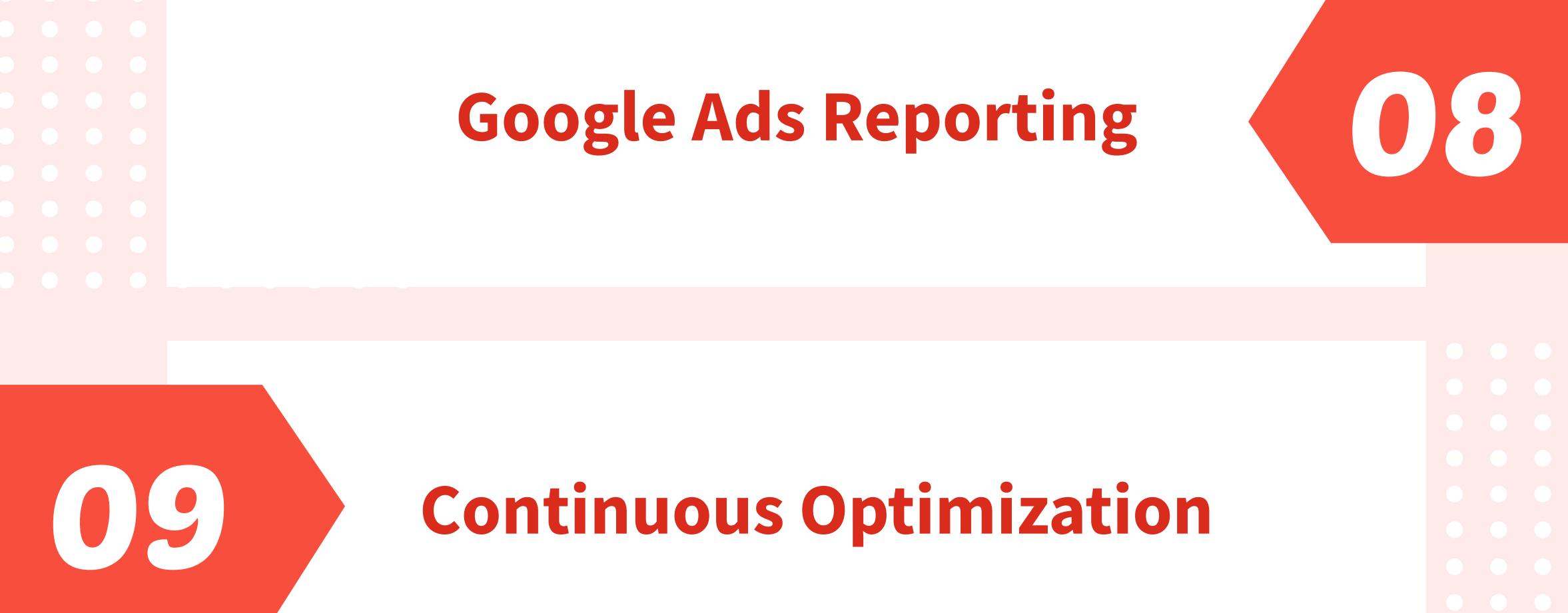

## **SOURCE: clickwhize.com**